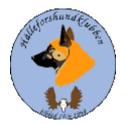

### Styrelseprotokoll Hälleforshundklubb 2023-04-24

## Digitalt möte, start kl 19

#### Deltagare: Jan-Erik Bjermqvist, Märit Truuts, Anna-Lena Carlsson, Johan Ketzenius, Maria Granqvist. Roger Melin, Ingalill Olsson

#### Inbjuden Ulrika Eriksson

#### 1. Mötet öppnas (Jan-Erik).

Jan-Erik hälsade alla välkomna till mötet. Gjorde en presentations runda av nya styrelsen. Beslut togs att vi skulle göra en liten presentation av oss var och skicka till Märit som lägger ut det på våran hemsida.

#### 2. Val av justerare

Förslag av justerare Märit Truuts.

Beslut: Märit Truuts blir vald till dagens justerare.

#### 3. Val av sekreterare

Förslag av sekreterare Ingalill Olsson

Beslut: Ingalill Olsson blir vald som dagens sekreterare.

#### 3. Godkännande av dagordning

Beslut: mötet godkände dagordningen

#### 4. Föregående protokoll

Mötet gick igenom föregående protokoll. Protokollet gick sen till handlingarna.

#### 5. Meddelanden och skrivelser (SKK, SÄK, Övriga)

#### a. Protokoll SÄK och NÄU (Jan-Erik)

Renmarks utredningen. Många frågor och delade meningar generellt om jakten på statens mark, Fortsätta följa och se vad som sker.

#### b. Info från SÄKs årsmöte, Luleå (Jan-Erik)

Jan-Erik gick igenom delar från SÄKS årsmöte. Samt den presentation som han hade. Bifogar det som bilaga till protokollet.

#### 6. Ekonomirapport (Johan)

- a. Nuläge, Bordlägger frågan eftersom Johan ej kommer in ännu på kontot. Väcks även en fråga om det går att söka bidrag.
- b. REDUCA/Barktail mer info! Jan-Erik informerar om Barktail, finns 3 olika delar, styrelsesida, medlemsregister och en medlemssida som alla är under utveckling. Gratis i 3 år efter det skall det kosta 29 kr/ medlem/år. Diskuterar om fördelarna att ha medlemskap i SÄK och hälleforsklubben i ett.

#### 7. Årsmöte för 2022 (Jan-Erik)

- a. Årsmötesprotokoll
- b. Handlingar, signering
- c. Bankaccess göres så fort signeringen är klar.

#### 8. Rapport från avelsrådet (Jan-Erik, Ulrika)

- a. Inmönstringsförslag
- b. Hälsoläget + Fokusområden inget som sticker ut.
- c. Rasavelsstrategi pågående
- d. Avvikelsehantering

#### 9. Jaktprov (Roger)

- a. Rapport från ansvarig: Säsongen är ej på börjad men ingår att följa, jaktprov och statistik. Beslut är tagen om att ge en pejl för bästa tik och bästa hane för kommande jaktprovssäsong.
- b. Medlemsprylar Roger tar en kontakt med Kalle F som var ansvarig tidigare i styrelsen både för att ha koll på jaktprov och medlems prylar om han ev vill fortsätta att vara behjälplig.

#### 10. Utställningar (Anna-Lena).

a. Har det ställts ut några Hälleforshundar? Ganska lugnt än så länge.

#### 11. Medlemsansvarig (Maria)

a. Medlemsläget, kommer några från hemsida.

#### 12. Digitala gränssnitt (Märit)

- a. Avstämning, tidnings info inskickad
- b. Parningsinformation, kolla igenom och uppdatera, det som hon fått finns på hemsidan.

#### 13. Utbildningar (Jan-Erik)

a. Exteriör domarutbildning? Behövs, så om någon känner för att bli exteriör domare, meddela Jan-Erik.

#### 14. Övriga frågor (Alla)

- a. Fysiskt klubbmöte i sommar med "BPH test" Östersund ev någon gång senare maj eller juni, vi har ej fått något datum ännu.
- b. Elmia Game Fair den 18–20/5. Sydsvenska. Ej löst sig med personal till montern för Hälleforshundklubb. Återkomma igen och se om det kan lösas.
- c. Behov för Maria att ha läsrättigheter till bankkontot klubben har i Swedbank, för att kunna se vilka medlemmar som har betalat.

Beslut: att lägga till Maria för att kunna läsa på bankkontot, biläggs som bilaga till detta protokoll.

d. Inbjuda person till styrelsemöte från Norge vid aktuella frågor?

Beslut: Att vid behov inbjuda kontaktperson från Norge som adjungerad, alla i styrelsen hjälps åt att på minna när så är påkallat.

e. Matris som vi skall ta ställning till för klubbkamp. Finns på SÄKS hemsida info. Alla läser och tar del om informationen.

#### 15. Nästa möte

Förslag söndag kväll 21/5.

Beslut: att nästa styrelsemöte blir den 21/5 kl 19.

#### 16. Mötet avslutas

Jan-Erik (ordförande) avslutade mötet och tackar för ett givande möte.

#### Underskrift

| Underskrift                    | Underskrift                     |
|--------------------------------|---------------------------------|
|                                |                                 |
|                                |                                 |
| Namnförtydligande              | Namnförtydligande               |
| Jan-Erik Bjermqvist Ordförande | Märit Truuts protokolljusterare |

# Verifikat

Transaktion 09222115557491919160

#### Dokument

Styrelse möte hälleforshundklubb 20230424 Huvuddokument 4 sidor *Startades 2023-05-01 16:11:53 CEST (+0200) av Reduca eSign (Re) Färdigställt 2023-05-01 16:30:02 CEST (+0200)* 

#### Initierare

Reduca eSign (Re) reduca-esign@reduca.se

#### Signerande parter

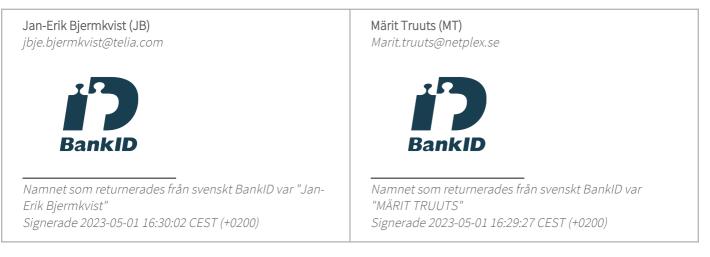

Detta verifikat är utfärdat av Scrive. Information i kursiv stil är säkert verifierad av Scrive. Se de dolda bilagorna för mer information/bevis om detta dokument. Använd en PDF-läsare som t ex Adobe Reader som kan visa dolda bilagor för att se bilagorna. Observera att om dokumentet skrivs ut kan inte integriteten i papperskopian bevisas enligt nedan och att en vanlig papperutskrift saknar innehållet i de dolda bilagorna. Den digitala signaturen (elektroniska förseglingen) säkerställer att integriteten av detta dokument, inklusive de dolda bilagorna, kan bevisas matematiskt och oberoende av Scrive. För er bekvämlighet tillhandahåller Scrive även en tjänst för att kontrollera dokumentets integritet automatiskt på: https://scrive.com/verify

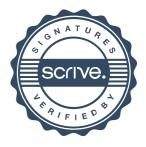